内容物の確認

## クイックガイド

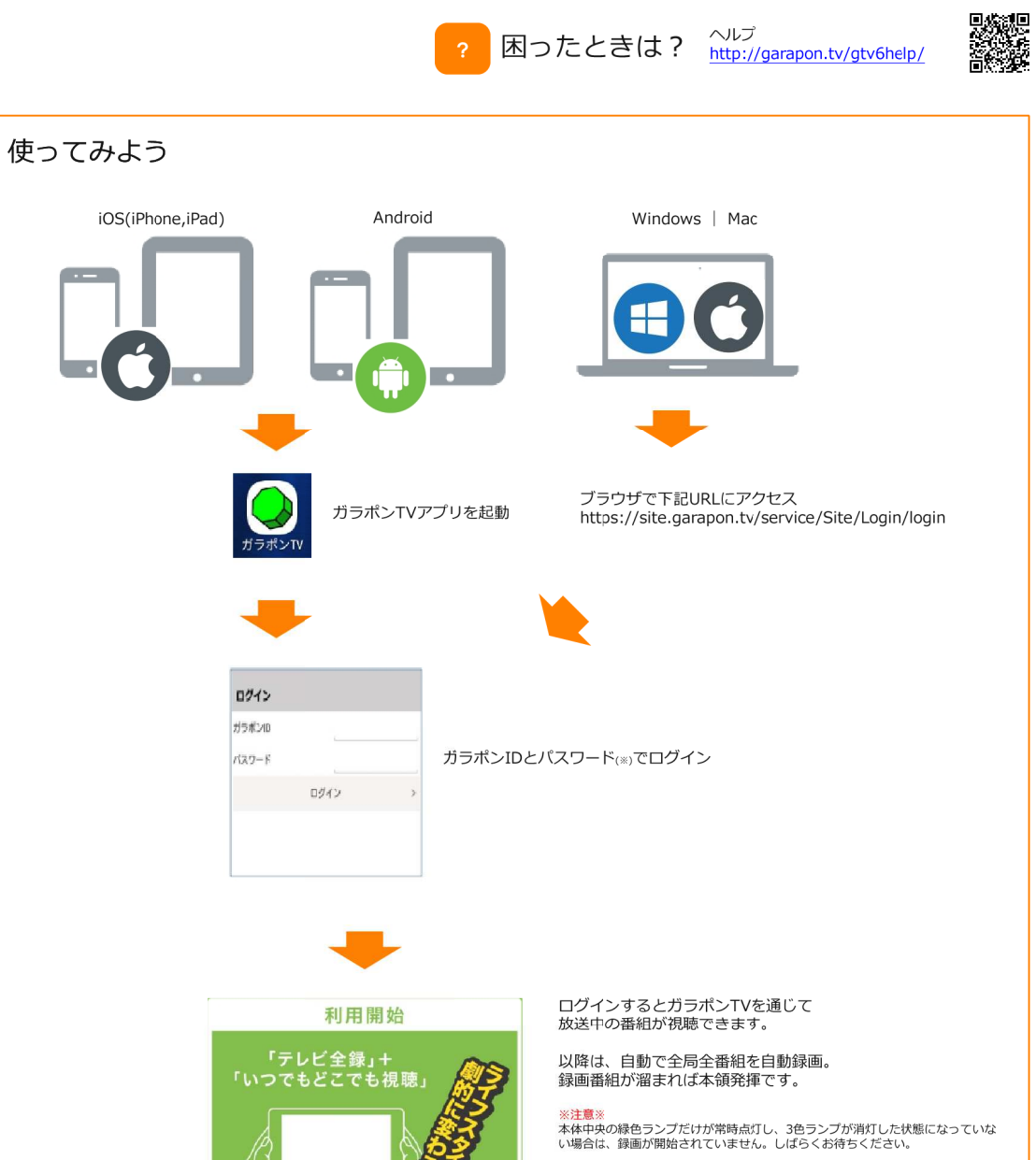

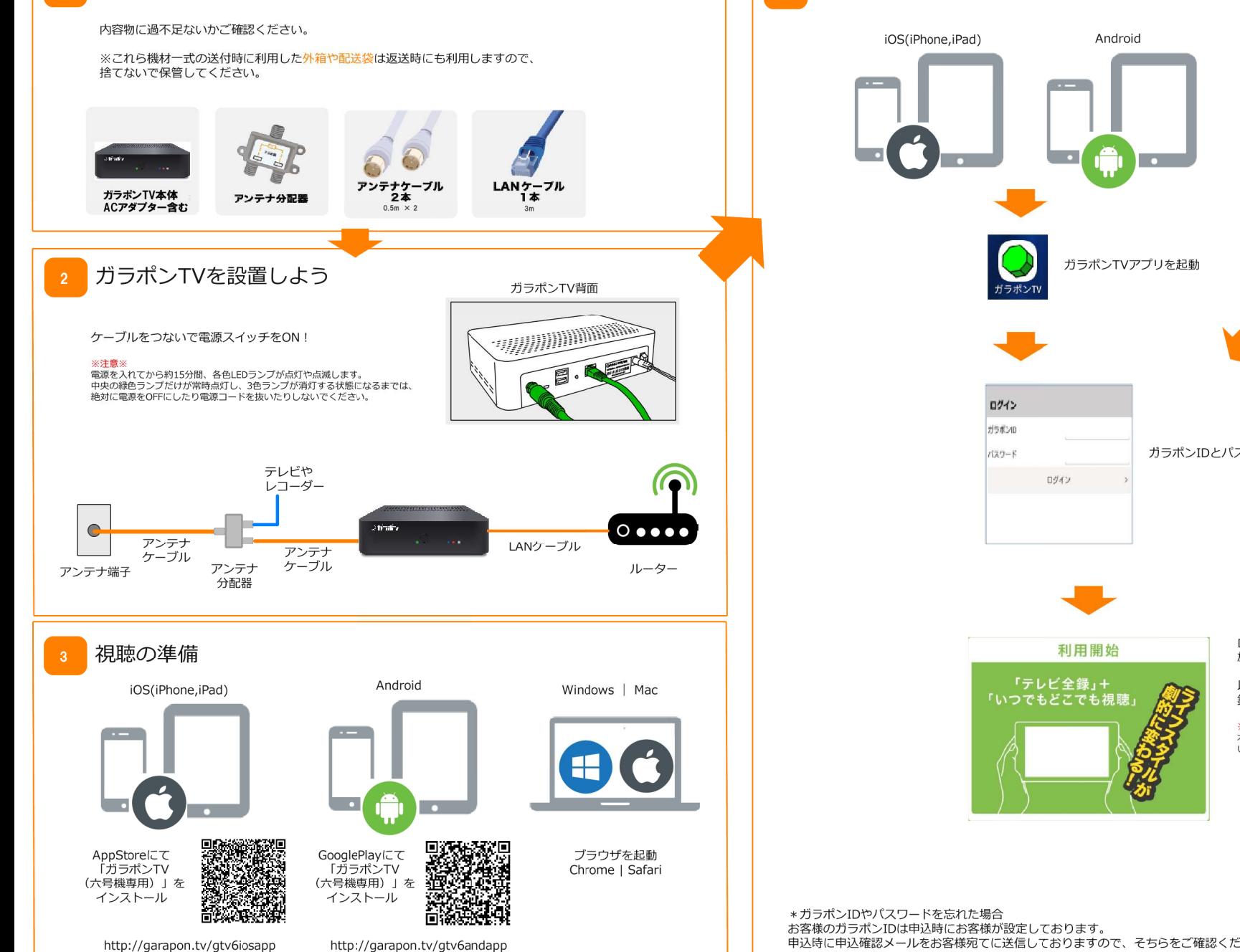

申込時に申込確認メールをお客様宛てに送信しておりますので、そちらをご確認ください。 メール紛失あるいはパスワード不明の場合はhttp://site.garapon.tv/rd\_pwremindより再通知を受けてください。